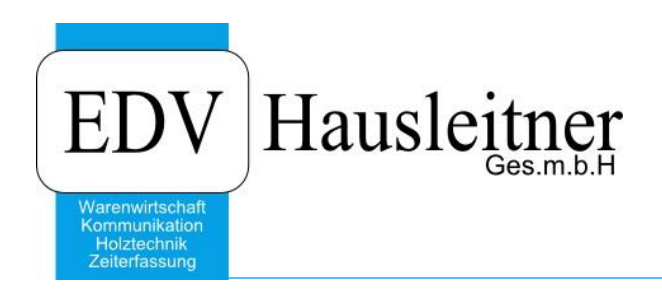

# **Warengruppenkonvertierung**

SONS085 WARENGRUPPENKONV Version 1.0-1 vom 11.09.2017 zu WAWI Version 4.0.3

> EDV Hausleitner GmbH Bürgerstraße 66, 4020 Linz Telefon: +43 732 / 784166, Fax: +43 1 / 8174955 1612 Internet: http://www.edv-hausleitner.at, E-Mail: info@edv-hausleitner.at

#### **Disclaimer**

Die in den Unterlagen enthaltenen Angaben und Daten können ohne vorherige Ankündigung geändert werden. Die in den Beispielen verwendeten Namen von Firmen, Organisationen, Produkten, Domänennamen, Personen, Orten, Ereignissen sowie E-Mail-Adressen sind frei erfunden. Jede Ähnlichkeit mit tatsächlichen Firmen, Organisationen, Produkten, Personen, Orten, Ereignissen, E-Mail-Adressen und Logos ist rein zufällig. Die Benutzer dieser Unterlagen sind verpflichtet, sich an alle anwendbaren Urgeberrechtsgesetze zu halten. Unabhängig von der Anwendbarkeit der entsprechenden Urheberrechtsgesetze darf ohne ausdrückliche schriftliche Genehmigung seitens EDV-Hausleitner GmbH kein Teil dieses Dokuments für irgendwelche Zwecke vervielfältigt werden oder in einem Datenempfangssystem gespeichert oder darin eingelesen werden.

Es ist möglich, dass die EDV-Hausleitner GmbH Rechte an Patenten, bzw. angemeldeten Patenten, an Marken, Urheberrechten oder sonstigem geistigen Eigentum besitzt, die sich auf den fachlichen Inhalt des Dokuments beziehen. Das Bereitstellen dieses Dokuments gibt Ihnen jedoch keinen Anspruch auf diese Patente, Marken, Urheberrechte oder auf sonstiges geistiges Eigentum.

Andere in diesem Dokument aufgeführte Produkt- und Firmennamen sind möglicherweise Marken der jeweiligen Eigentümer.

Änderungen und Fehler vorbehalten. Jegliche Haftung aufgrund der Verwendung des Programms wie in diesem Dokument beschrieben, wird seitens EDV-Hausleitner GmbH ausgeschlossen.

© 2018 EDV-Hausleitner GmbH

# **INHALTSVERZEICHNIS**

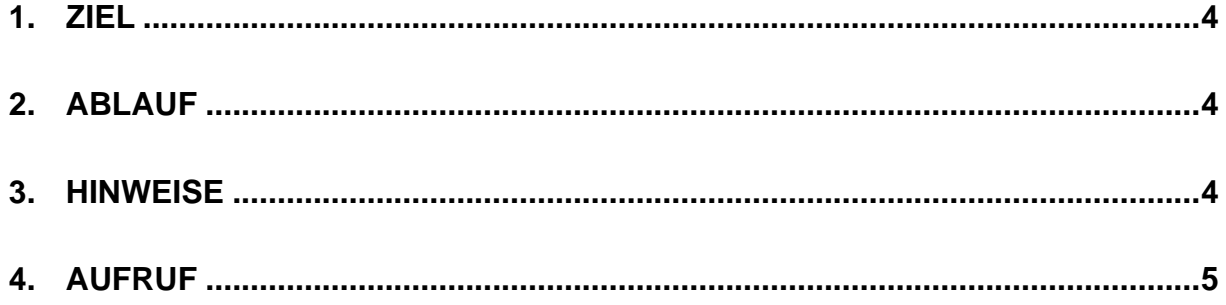

### <span id="page-3-0"></span>**1. Ziel**

Mit der Warengruppenkonvertierung kann eine Neuorganisation der Warengruppen durchgeführt werden, wenn dies nicht mehr möglich ist, weil die bestehenden Warengruppen bereits in Aufträgen, Rechnungen etc. verwendet wurden. Mit SONS085 können alle Datensätze, in denen die Haupt- und Unterwarengruppen gespeichert werden, von einer (Unter-)Warengruppe auf eine neue übernommen werden.

### <span id="page-3-1"></span>**2. Ablauf**

Legen Sie sich zur Hilfestellung eine Excel-Mappe an, in der notiert wird, auf welche (Unter-) Warengruppennummern die bestehenden konvertiert werden sollen.

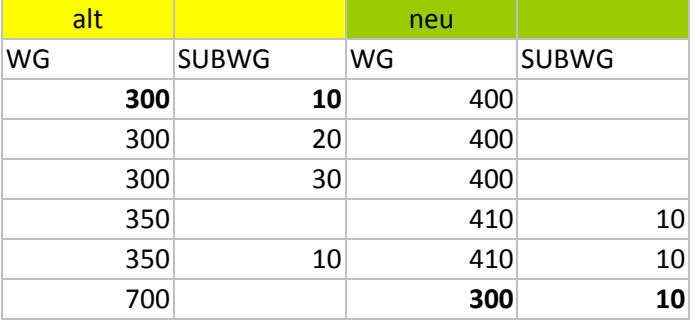

Beachten Sie dabei, dass sich dabei keine alten und neuen Nummern überschneiden. In diesem Beispiel müsste zuerst die Konvertierung von 300/10 auf 400 erfolgen, bevor 700 auf 300/10 konvertiert wird.

### <span id="page-3-2"></span>**3. Hinweise**

- Die neue (Unter-)Warengruppe muss bereits angelegt sein, damit die Konvertierung mit SONS085 durchgeführt werden kann.
- Wenn beim ursprünglichen Wert keine Unterwarengruppe angegeben wird, werden auch nur die Datensätze konvertiert, bei denen keine Unterwarengruppe definiert ist.
- Mit der Konvertierung erfolgt keine Neuberechnung von Zuschlägen (Gemeinkosten bzw. Rohaufschlag)
- Mit der Konvertierung erfolgt keine Übernahme von warengruppenabhängigen Daten (zb. Erlöskonten, Aufwandskonten in den Artikelstaumm)
- Nach der Konvertierung kann die alte Warengruppe **durch den Anwender manuell** gelöscht werden.
- Die Konvertierung ist nur dann durchzuführen, wenn gerade keine anderen Benutzer in WAWI arbeiten.
- Beachten Sie bitte, dass die neuen Warengruppen auch in BMD NTCS angelegt werden müssen, wenn Sie das NTCS-Kassensystem im Einsatz haben!

## <span id="page-4-0"></span>**4. Aufruf**

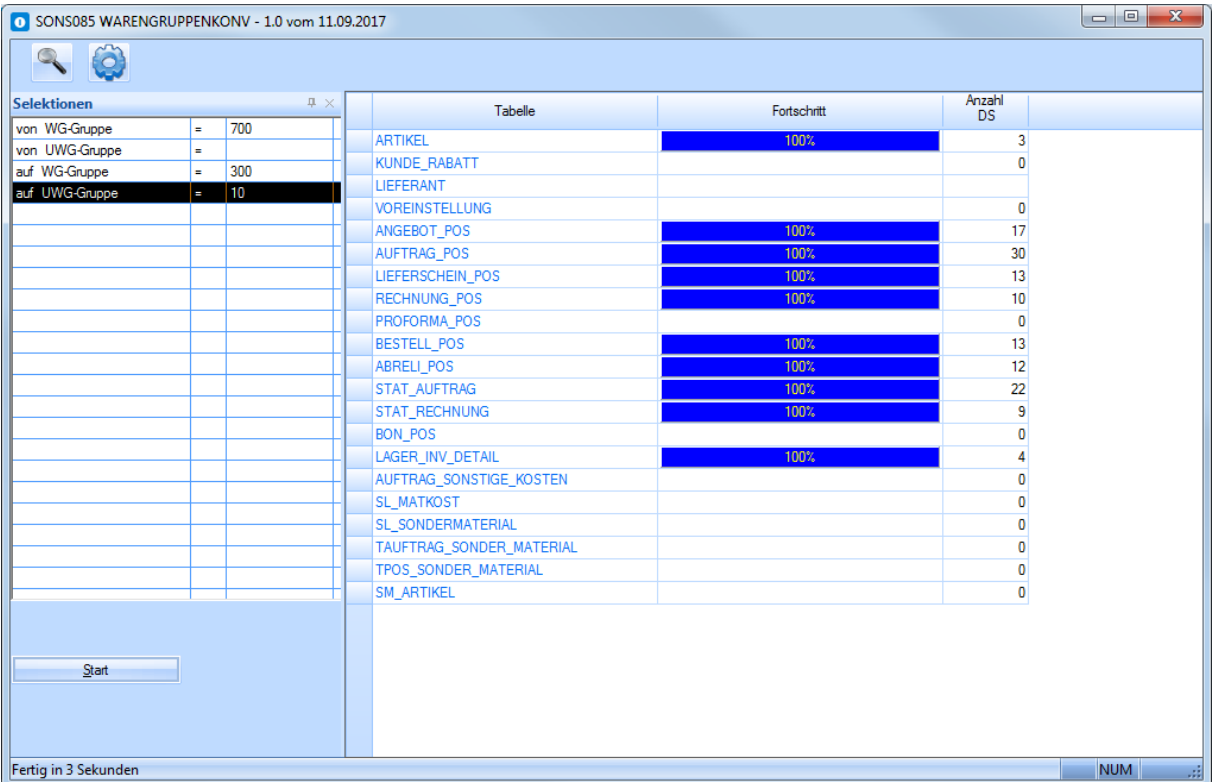

SONS085 ist über das Zusatzmodulmenü aufzurufen. Auf der linken Bildschirmseite, können die Selektionen ausgefüllt werden. Drücken Sie auf den **Start**-Button in der linken unteren Ecke, um die Konvertierung durchzuführen. Auf der rechten Seite Bildschirmseite wird angezeigt, wie viele Datensätze der jeweiligen Tabellen konvertiert wurden, sprich wie viele Datensätze es mit den alten (Unter-)Warengruppennummern gegeben hat.

Es kommt keine Meldung, daß die Verarbeitung abgeschlossen wurde.